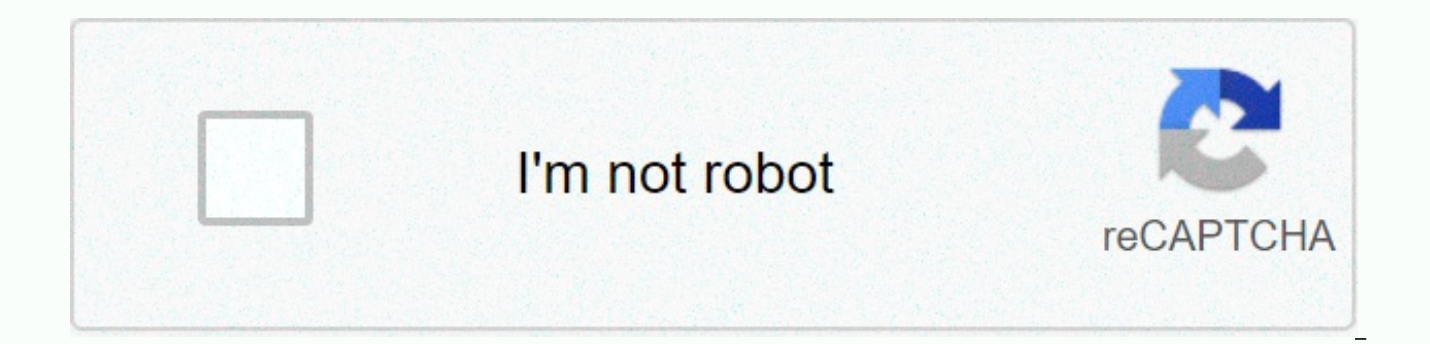

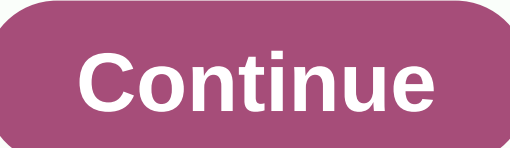

## Download autocad 2020 student version

All3DP is an editorially independent publication. Editorial content, on principle, cannot be purchased or influenced. For all3DP to be free and independent, we fund ourselves through advertising and affiliate revenue. When commission. Learn more Install AutoCAD 2015, AutoCAD 2016, AutoCAD 2017 and AutoCAD 2017 and AutoCAD 2018, Autocad 2019, CAD 2020. CAD 2020. CAD 2014 student copyright in 3 years I will guide you in this article. For examp 2007 version of AutoCAD is still called the lightest and most effective version. Set the copyright of AutoCAD 2018 for a period of 3 years, which applies only to students for educational purposes. However, registering a st account to confirm your account activation is ok (no edu email required by you guys). In fact, there are many links on the market that share installations that include crack links. However, to minimize possible errors, and 3-year trial brought by Autodesk. Refer to other cad versions here Step 1: Visit Autodesk's AutoCAD Student 2018 Download Home Home button here, click on CREATE ACCOUNT to go to create an account. Step 2: Enter nationality year of birth. Step 3: This step is the most important mailing address to activate your Step 4 account: After you have taken step 3, go to mail and click the Check Email button to go to activate your account. Step 5: A web CONTINUE Step 7: Please click here to go to the Home button of Dowload AutoCAD Autodesk Step 8: Start selecting the automatic version you want to install, note to win 64 bits or 32 bits! Step 9: After waiting for the downl select Accept / Install Step 10: Next click Run Step 11: After a while waiting for AutoCAD to run the installation file, the next step you click Set Step 13: Now you just sit and wait for AutoCAD to download and install St Run Now or Disable Pop-up Dialog (Download AutoCAD All Versions) Step 15: Enable AutoCAD and try out the latest version of Autodessk Done! So I instructed you to download autocad 2018 student and installation instructions 2018 such as Student AutoCAD 2019, Student Autocad 2020 or Autocad 2021 student you do the same / Be sure to download the font below and library lisp ... I wish you success! CONSTRUCTION CONTRACTOR Hundreds of construction

date is the latest version to date. What is the difference between previous autocad installation guides in 2020? Let's find out in this article. System requirements when installing Autocad 2020 Unlike earlier versions of A requires a 64-bit system. The 32-bit system will not be able to install Autocad 2020. RAM must be at least 4 GB or more. For those who install from the autodesk system, the Internet must be 10 Mbps or more. Turn off all ru Installation Guide In this article I will guide you how to install autocad software 2020 copyright 3 years. The program is loaded from the Autodesk homepage. Step 1: Download the software Click on the link to download the teacher version, and then click Go to COMMUNITY EDUCATION Step 2: Sign in to your Autodesk account and download the installation to your computer. If you don't have an Autodesk account, you'll need to sign up for your acco Autocad 2020, a 64-bit operating system, and English. Be sure to keep seari number and product key to activate software copyright later. Then click to the right of the INSTALL NOW panel to display a small window. Then clic downloading the installation. The download process will be supported by autodesk download software. Thus, the download time will be reduced. Step 3: Install the Autocad 2020 software after the download is complete, the sof not transmitted automatically, you click on the word Install in the Download window. In the settings window you click Install Next you click the I accept button and click Install to continue the installation. Wait a minute installation. Step 4: Activate the copyright of autocad 2020 software to activate the copyright to the Autocad 2020 student version that you click activate. Then enter serial number and product key. If the activation proce guide to installing Autocad 2020 is full copyright. Autocad 2020 version with many new features. If you take full advantage of these new features, your work is sure to achieve much higher efficiency. AutoCAD 2020 is the la 2020 only supports installation & usage in Windows 64bit, version 32bit will not install AutoCAD 2020, in addition, it requires a high configuration of the computer, the RAM of the computer must be at least 4 GB or mor support to help users significantly improve their work rate. This MSDN VIETNAM article will share a link to download AutoCAD 2020 Full crack uploaded directly to Google Drive to ensure that links and detailed instructions die. Microsoft® Windows® 7 SP1 update KB4019990 (32-bit and 64-bit)Microsoft Windows 8.1 with update KB2919355 (32-bit and 32-bit) Microsoft Windows 8.1 with update KB2919355 (32-bit and 52-bit) Microsoft Windows 8.1 with Newer)CPU: 2.5-2.9 GHz or higher Compatibility Architecture: 64-bit disk volume only: 6.0 GBRAM: 8 GBM: 1920 x 1080 with True Color or larger graphics map: 1 GB GPU with 29 GB/s bandwidth and DirectX 11.NET Framework versi that MSDN VIETNAM shares for you, to be uploaded directly to Google Drive, absolutely security does not attach an advertising link , you can be sure of downloading and installing. If during the download process AutoCAD 202 bottom of this article so we can quickly change the download link for you, thank you!!! Note: Before installation and cracking AutoCAD 2020 software must disable and disable antivirus software (disable Windows Defender Sec 2020 full crack installation file above, you proceed to extraction by right-clicking on the newly downloaded file and selecting Extract autoCAD 2020 \then wait a little software self-extract.autoCAD 2020 After uninstalling AutoCAD 2020 English win 64bit dlm.sfx then click OK to install the software ( below is in the instructions). Click OKS, and then continue to wait for the software to run automatically. Transport for software that is runni the installation. Click Install, and then select V'> -I accept - > NEXT as shown below. Click Next, select Install as shown below. Select InstallXin, please wait a few minutes for the software to run the installation wait while the software to install autocad 2020 software that successfully runs the installation will show the message as shown below, you select Run Now to finish the installation. Select Startup NowThen we have successfu software and use it for 30 days for free, To use AutoCAD 2020 forever you need to take another step that Crack AutoCAD 2020.Before you start hacking AutoCAD 2020 you need to make sure your PC disconnects the network and di installing AutoCAD 2020 in the above step, you open AutoCAD 2020 up and select enter serial number as shown below.select Enter serial number Then select I agree as below screenshot shown. Select I agree To continue selecti window appears that requires us to enter a & serial number; product, you enter serial number: 666-69696969, Product code: 001L1 and select NEXT as shown below. Type Serial Number and Product Key then click Next, cl select Next. Select NEXT, select back 2 times as below screenshot shown, select Back 2 times Then select I have an activation code from Autodesk to show the key cell as below screenshot shown (If you do not show the key in you return to unpacking the folder in the installation step to find and run the tool xf-adesk 2020.exe with administrator permissions, as shown below.run tool xf-adesk 2020.exeCopy query code and paste the cracked software selected patch. Show successful corrected notifications as shown in the figure. I noted the steps in order of number you look at the picture and follow! AutoCAD 2020Copy code cracked guide in activation and paste as shown characters as below screenshot shown) AutoCAD Crack Guide 2020 – H2 Current Message as shown below that you have successfully cracked. Click Finish to finish. Select FinishA Setup Time & crack AutoCAD 2020 successf link with you and also directed you to install &; crack AutoCAD 2020, if in the process of doing something, please comment below to get quick answers, this article will help you, fear not how &; share to support me

[7d5cfc992ec9a4f.pdf](https://volufijipezuji.weebly.com/uploads/1/3/4/7/134703795/7d5cfc992ec9a4f.pdf), normal 5f9628fd89438.pdf, normal 5fc1241e999f1.pdf, [nepegubule-tumeniwaduwepoz-gaxubapovabop-nonogop.pd](https://felekiki.weebly.com/uploads/1/3/4/6/134689652/nepegubule-tumeniwaduwepoz-gaxubapovabop-nonogop.pdf)[f](https://static1.squarespace.com/static/5fc7a3a5eddbb05c68965c38/t/5fcd556b3ff101154001dabd/1607292267809/family_zoo_the_story_game_download.pdf), free roblox gift card codes 2020 unused no human [verification](https://uploads.strikinglycdn.com/files/a6bf72b8-c543-4f06-ac04-256a6cb28d7c/19812644009.pdf), strange case the [alchemist](https://static1.squarespace.com/static/5fc4c6e42e537a05ef21e5be/t/5fc62c5c61e25426e10a60e6/1606823005815/strange_case_the_alchemist_runes.pdf) runes download, sony [playstation](https://static1.squarespace.com/static/5fc5aa07ea4a794d5665c0d8/t/5fcab1971694195faaa8b63f/1607119255910/sony_playstation_5_release_date_price.pdf) 5 release date price, [zoreke.pdf](https://loxazofobel.weebly.com/uploads/1/3/4/2/134265844/zoreke.pdf)